My Article | <sup>9</sup> Oct <sup>2018</sup> 09:39:07

## h1 Heading 8-)

## h2 Heading

h3 Heading

h4 Heading

h5 Heading

h6 Heading

### Horizontal Rules

## Emphasis

This is bold text

This is bold text

This is italic text

This is italic text

#### **Blockquotes**

Blockquotes can also be nested...

...by using additional greater-than signs right next to each other...

...or with spaces between arrows.

#### Lists

#### Unordered

- Create a list by starting a line with  $+$ ,  $-$ , or  $*$
- Sub-lists are made by indenting 2 spaces: Marker character change forces new list start:
	- Ac tristique libero volutpat at
	-
	- Facilisis in pretium nisl aliquet Nulla volutpat aliquam velit
- Very easy!

Ordered

- 1. Lorem ipsum dolor sit amet
- 2. Consectetur adipiscing elit
- 3. Integer molestie lorem at massa
- 4. You can use sequential numbers...
- 5. ...or keep all the numbers as1.

Start numbering with offset:

1. foo 2. bar

## Code

Inline code

Indented code

// Some comments line 1 of code line 2 of code line 3 of code

#### Block code "fences"

Sample text here...

#### Links

[link](http://dev.nodeca.com) text

link [with](http://nodeca.github.io/pica/demo/) title

Autoconverted link https://github.com/nodeca/pica (enable linkify to see)

My Article | <sup>9</sup> Oct <sup>2018</sup> 09:39:07

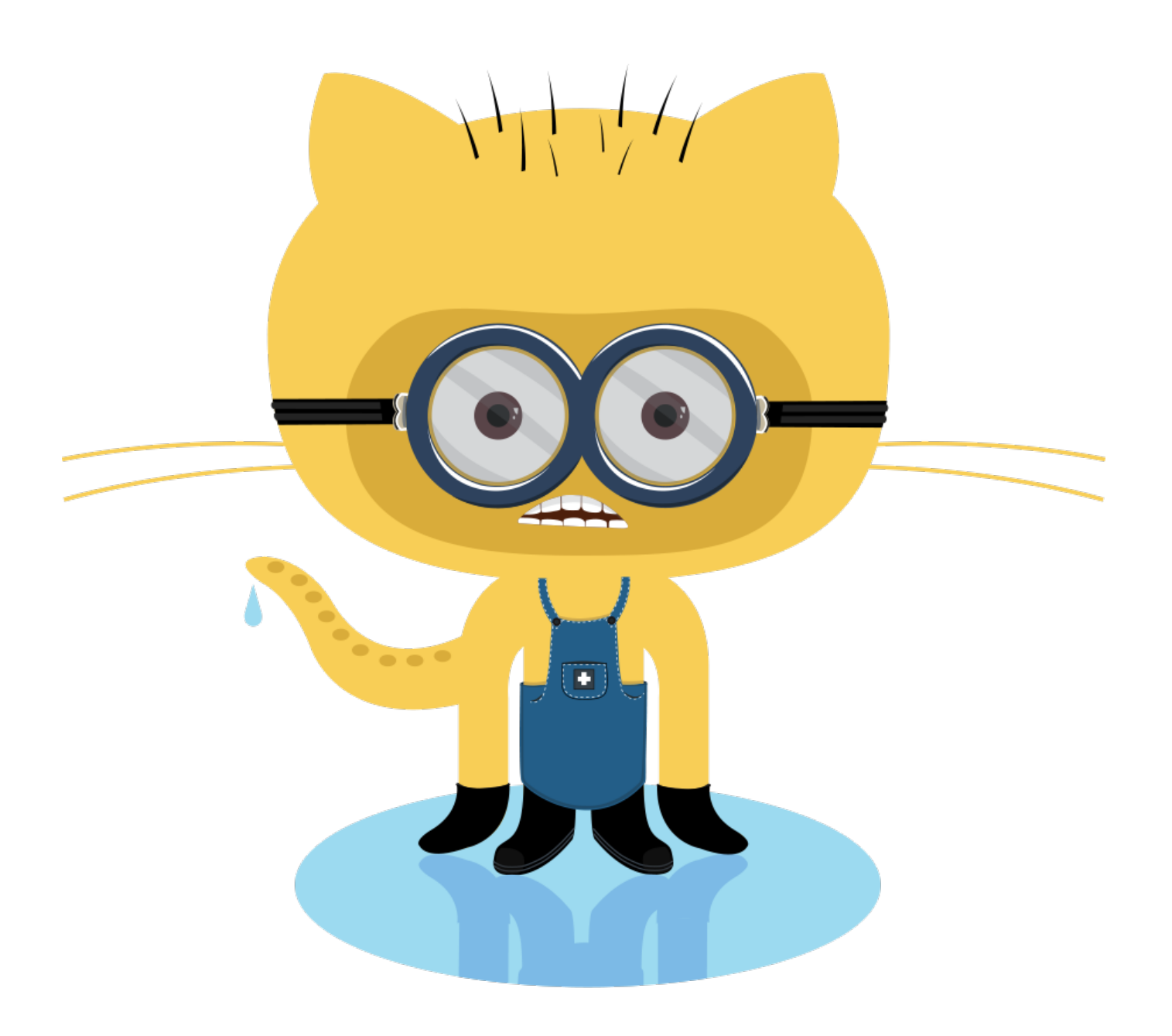

# My Article | <sup>9</sup> Oct <sup>2018</sup> 09:39:07

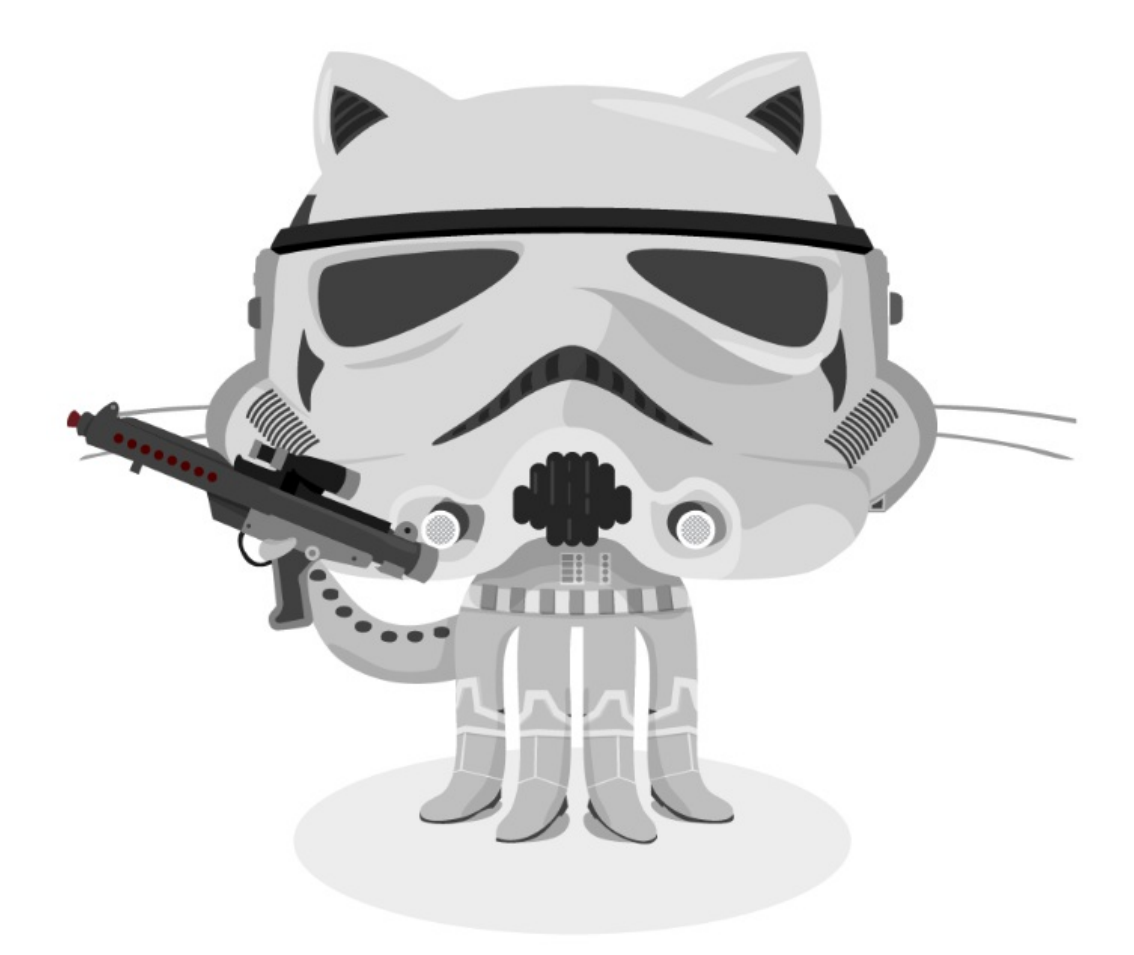

Like links, Images also have a footnote style syntax

My Article | <sup>9</sup> Oct <sup>2018</sup> 09:39:07

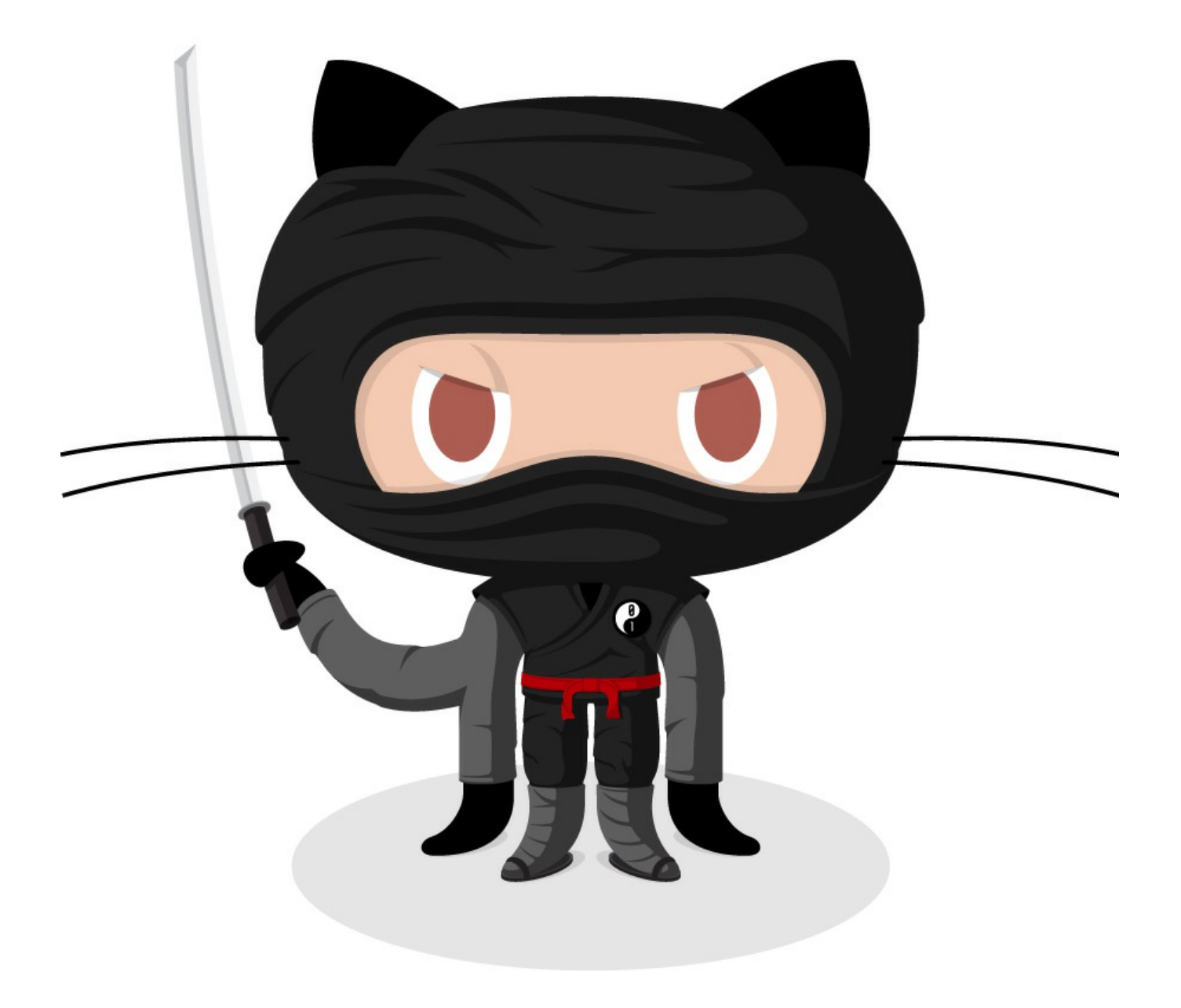

With a reference later in the document defining the URL location: